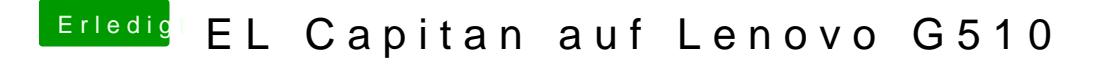

Beitrag von McRudolfo vom 13. August 2016, 23:45

Versuch mal, die Displayhelligkeit mit Fn+Einfg bzw. Fn+Pos1 zu verändern.